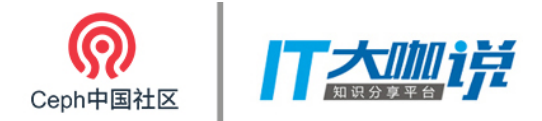

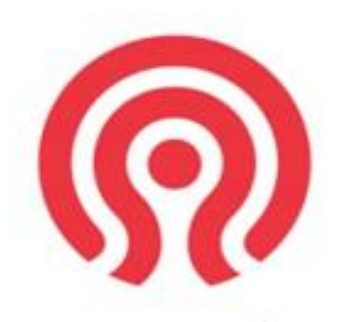

The future of storage

### Ceph-FS与大数据的恋爱史

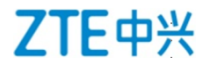

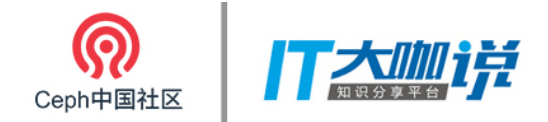

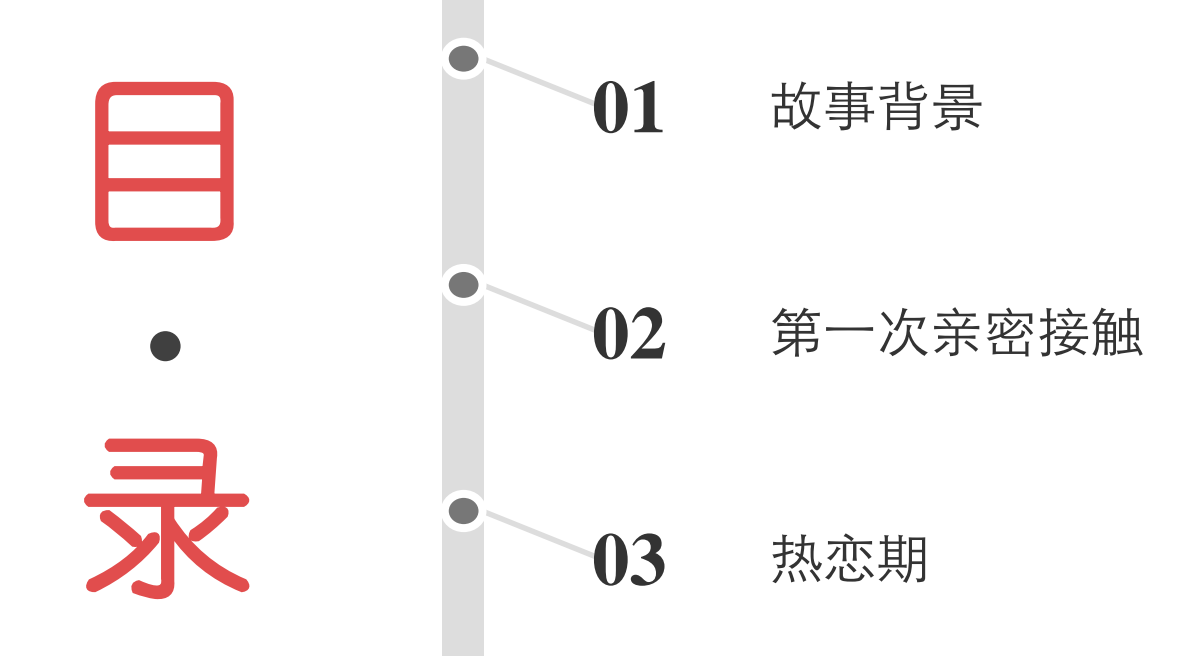

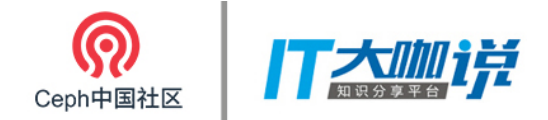

## 故事 背景

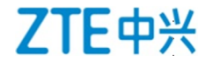

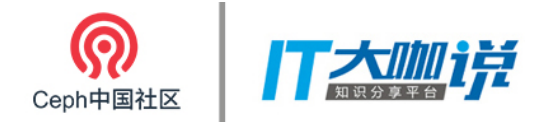

Hadoop

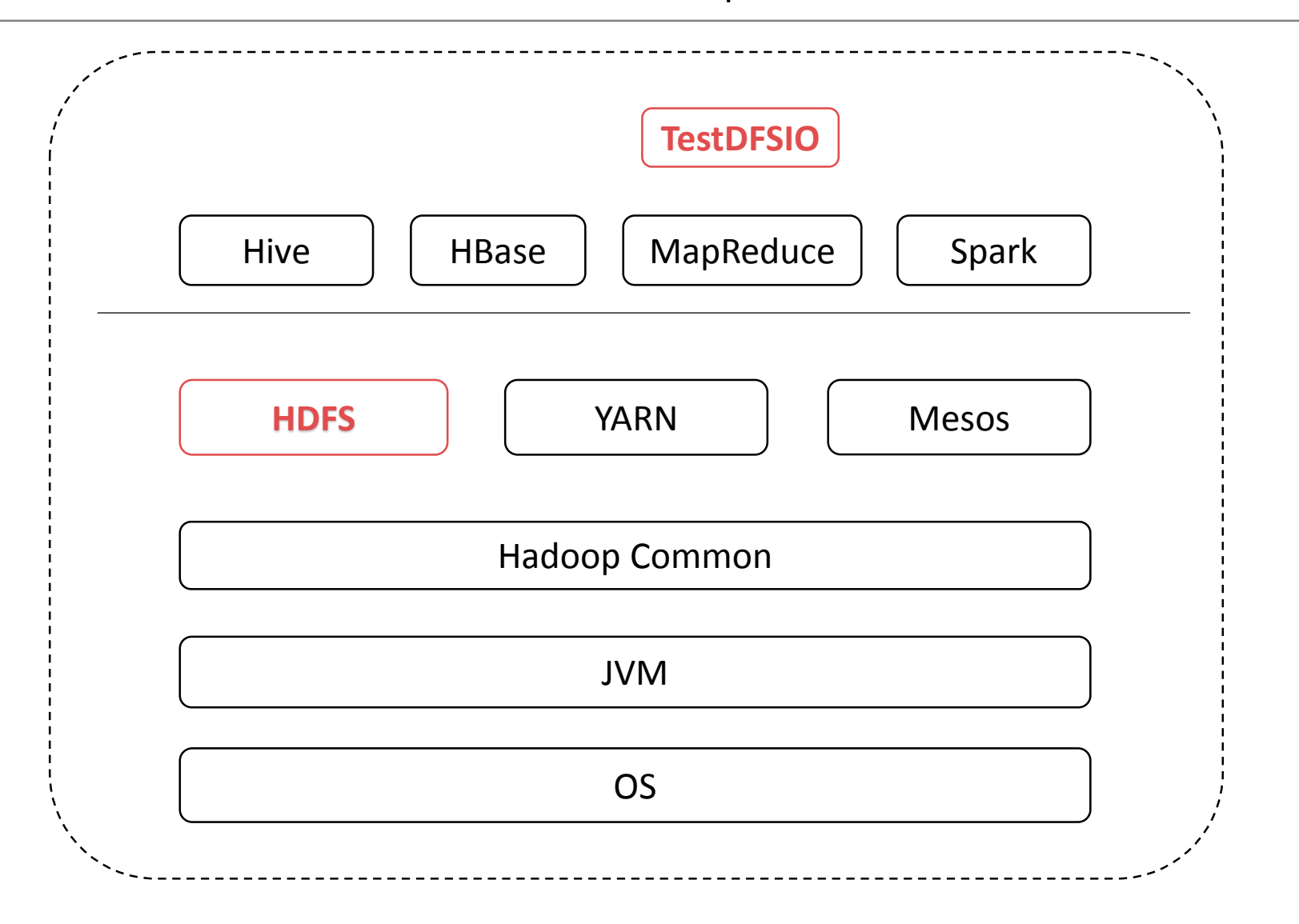

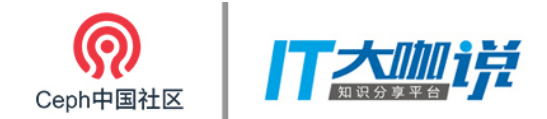

典型大数据

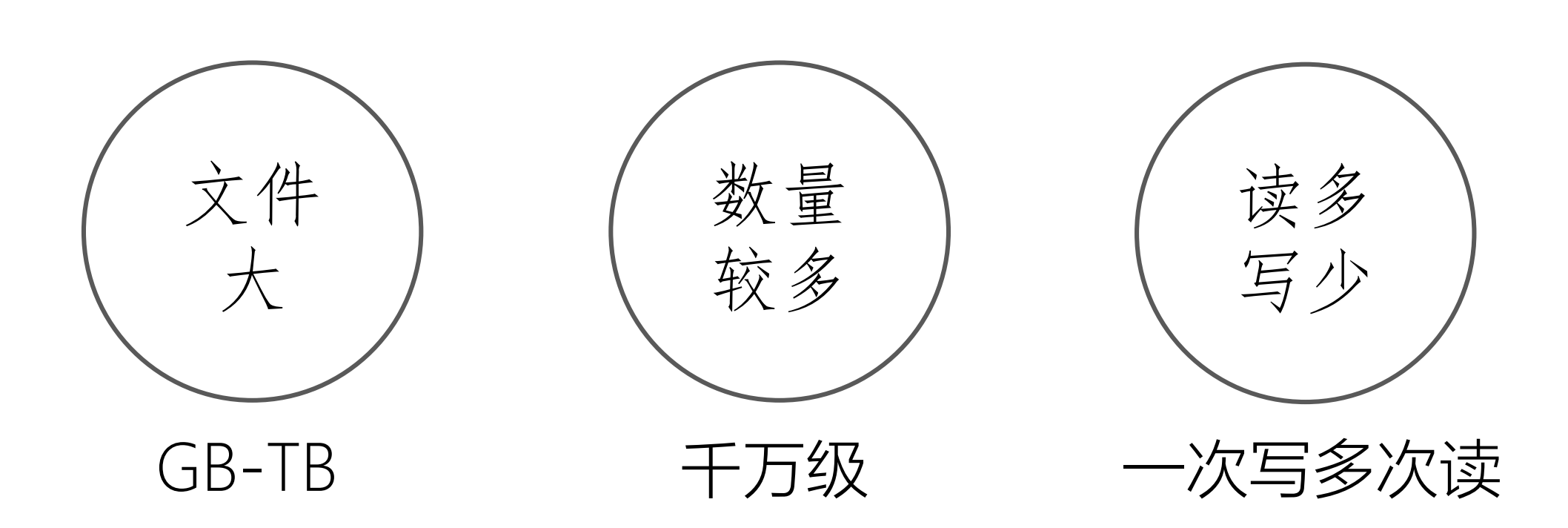

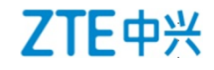

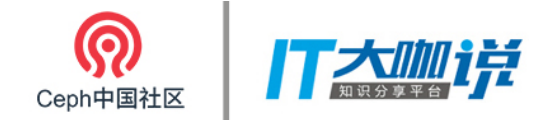

典型大数据 & HDFS

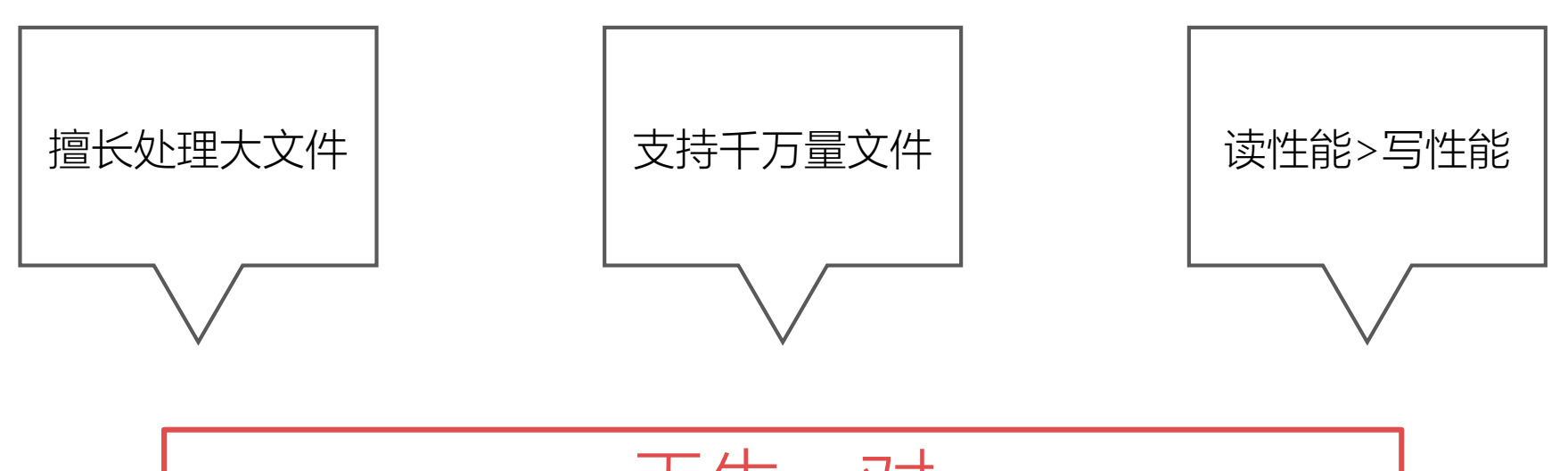

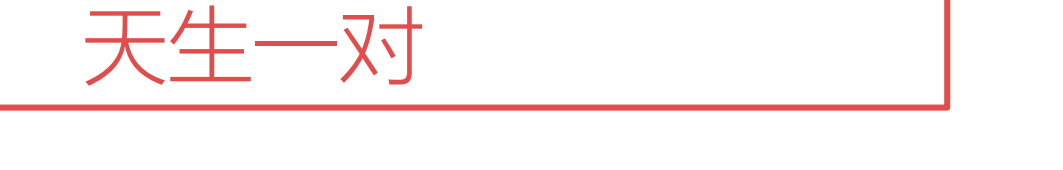

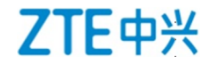

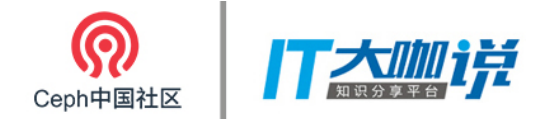

非典型大数据

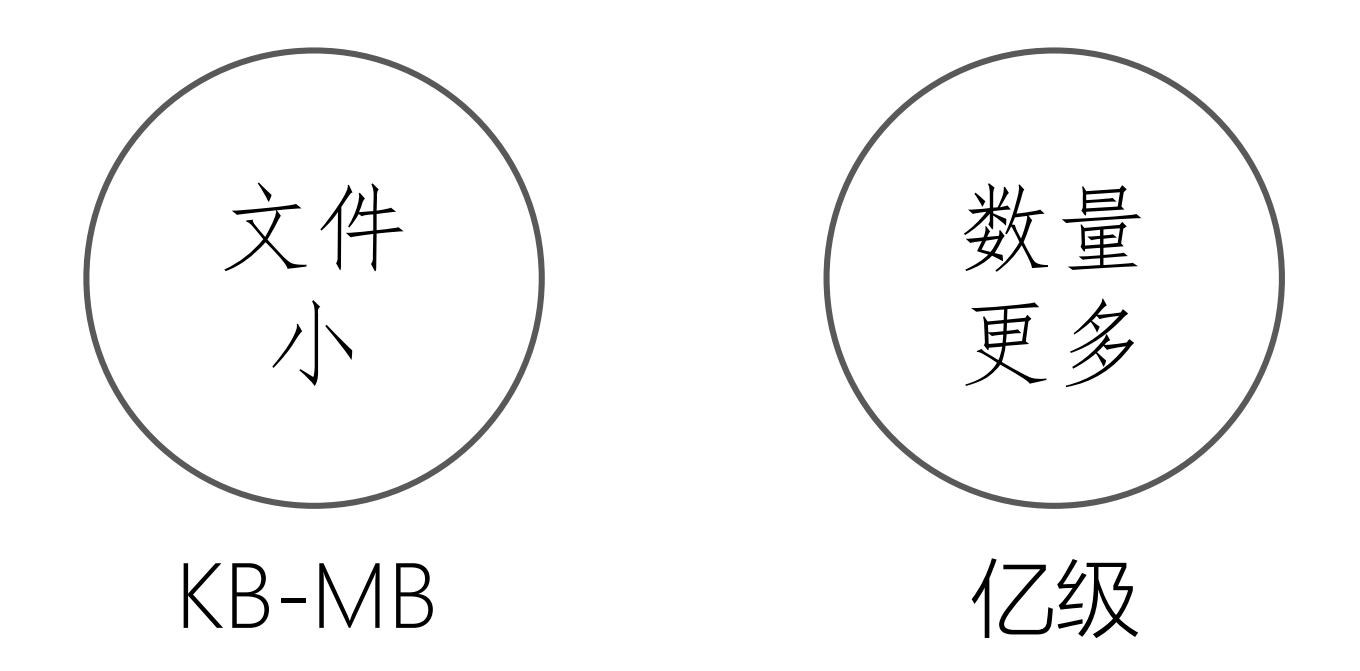

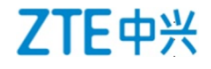

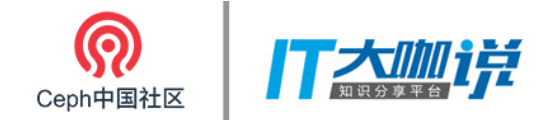

非典型大数据 & HDFS

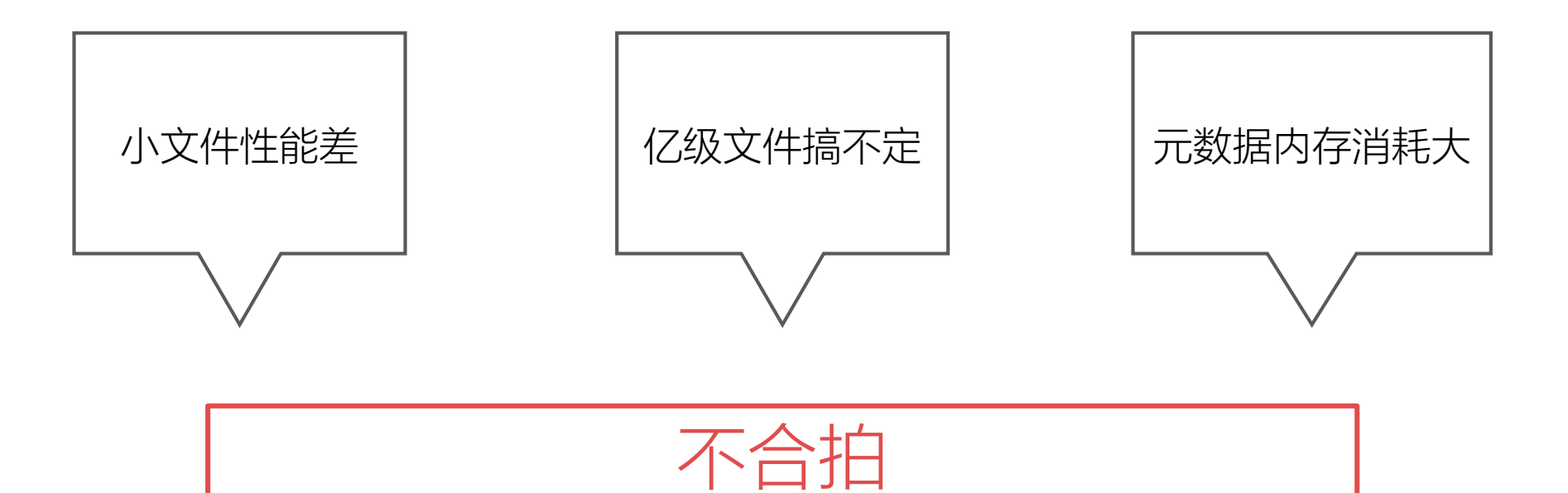

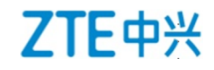

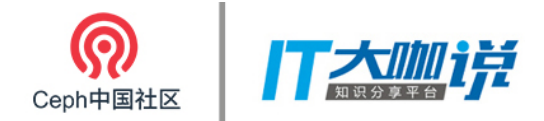

### HDFS Hold 不住, Ceph-FS 能 Hold 住吗?

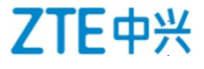

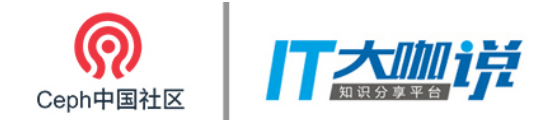

Ceph-FS

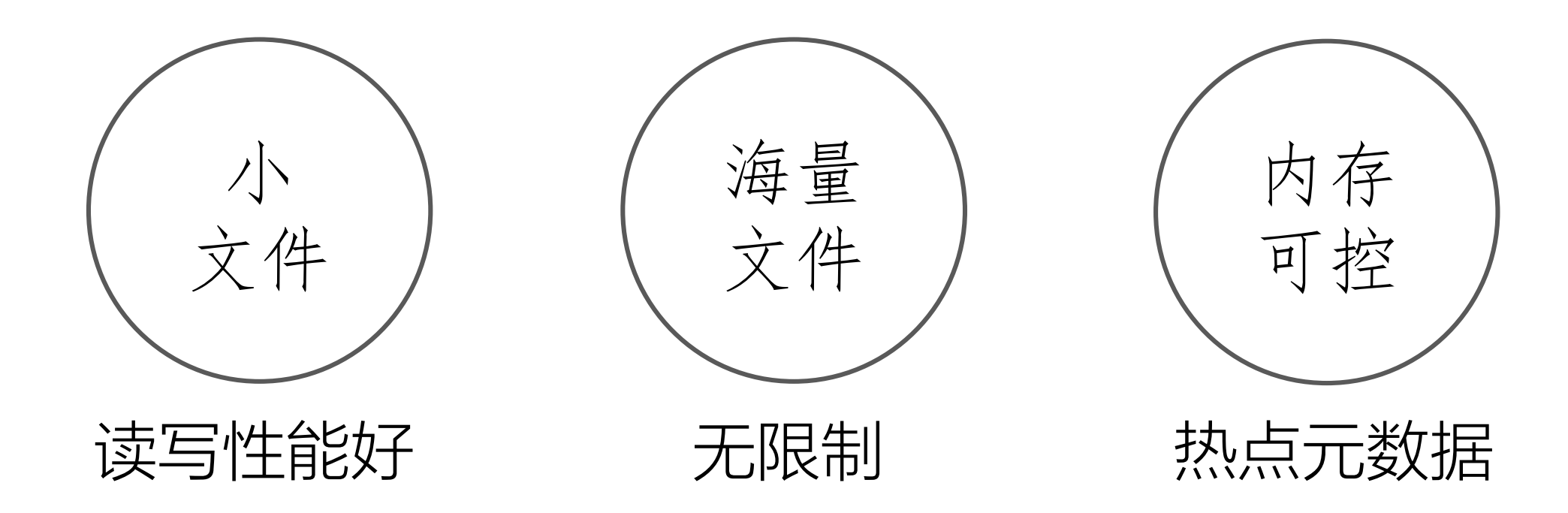

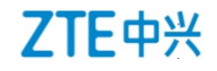

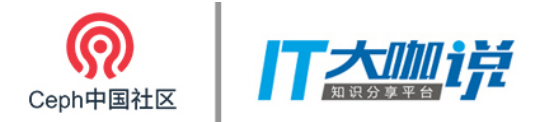

HDFS

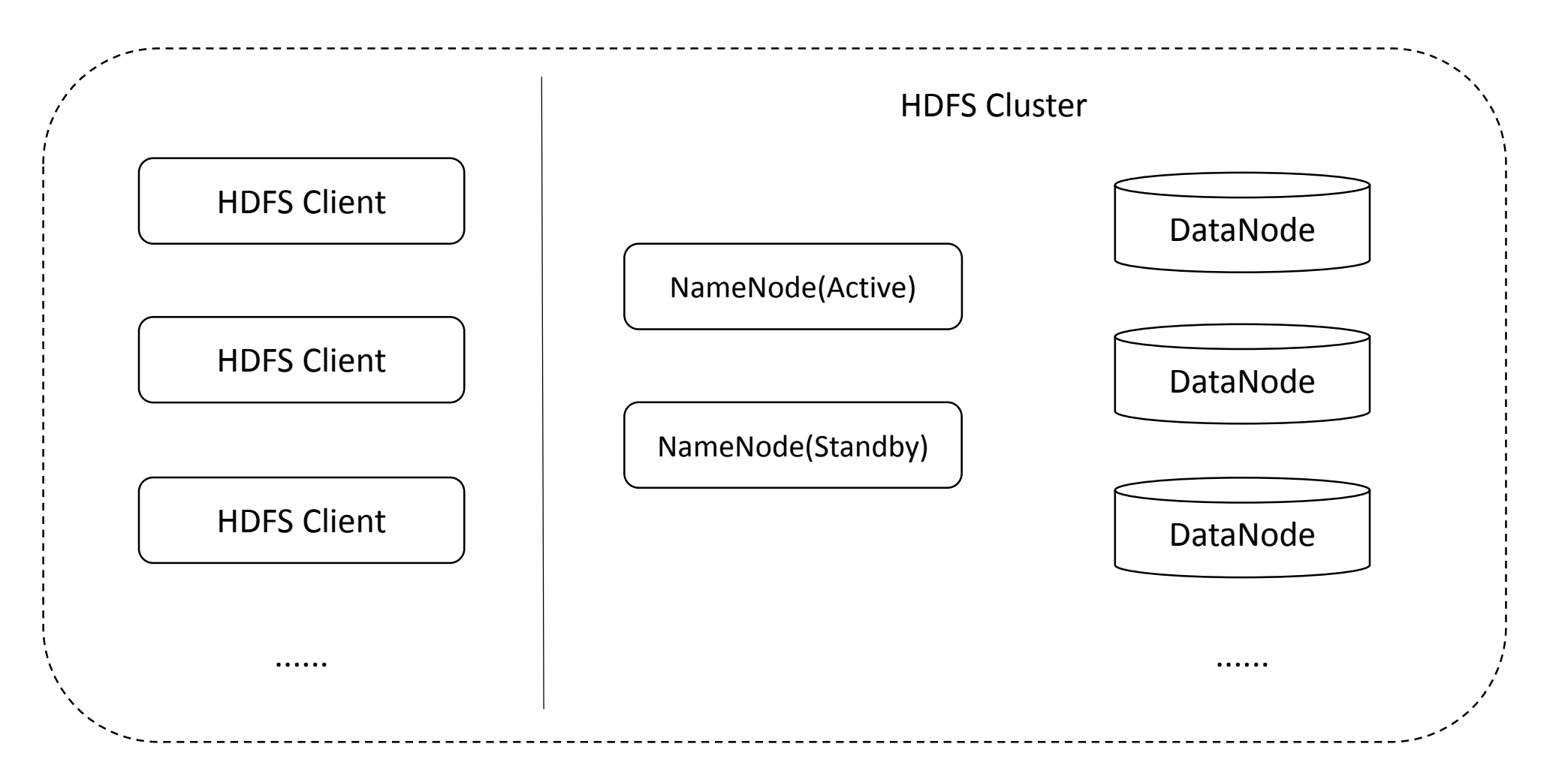

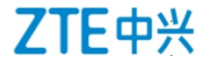

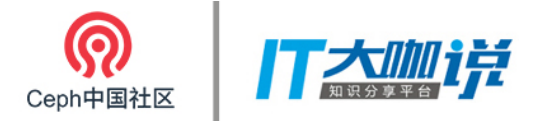

Ceph-FS

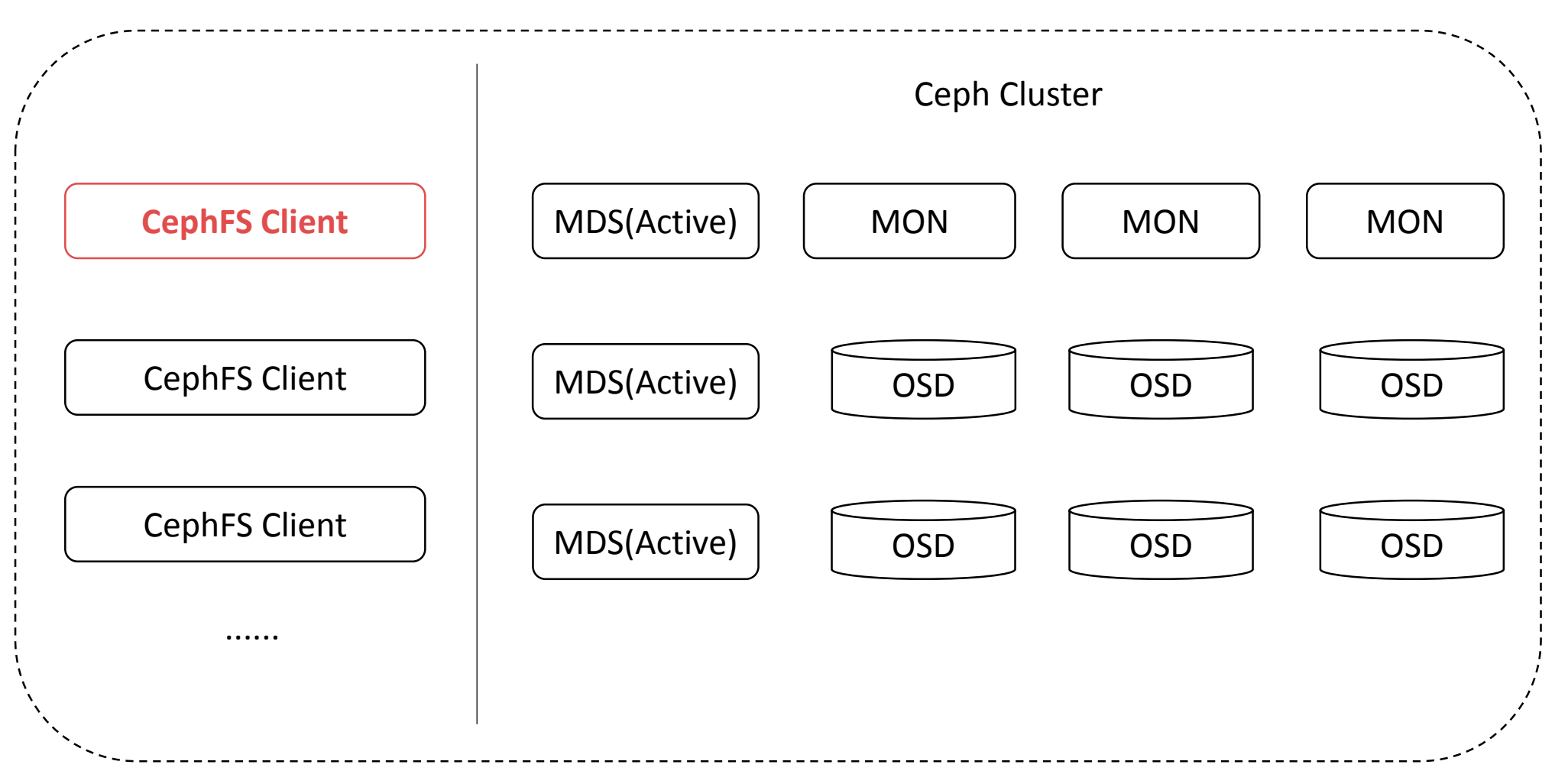

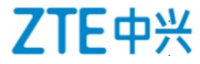

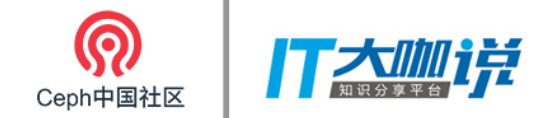

Ceph-FS

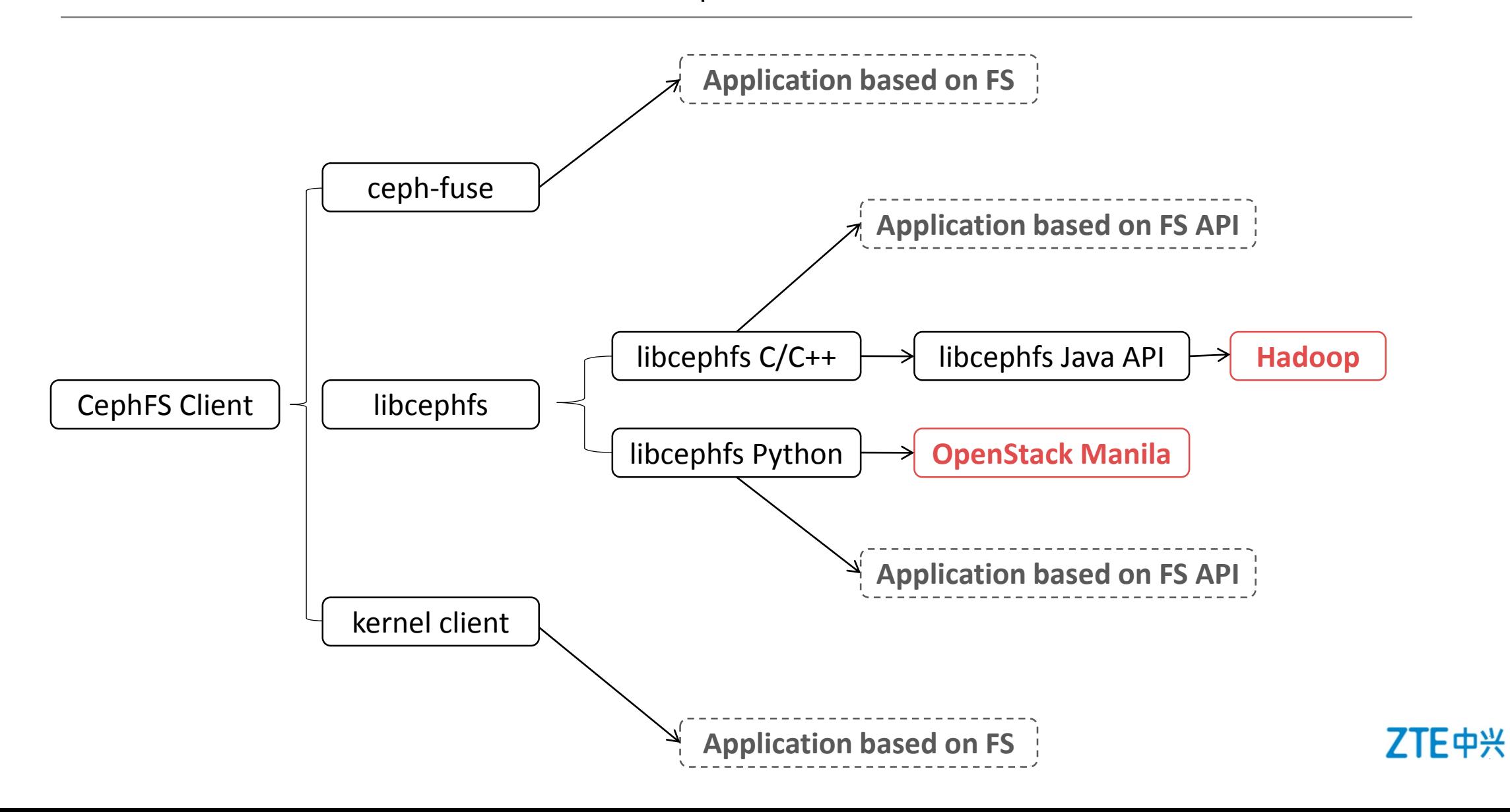

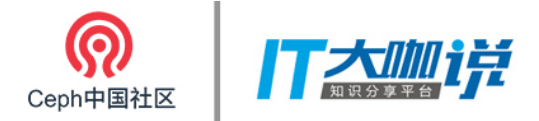

Ceph-FS

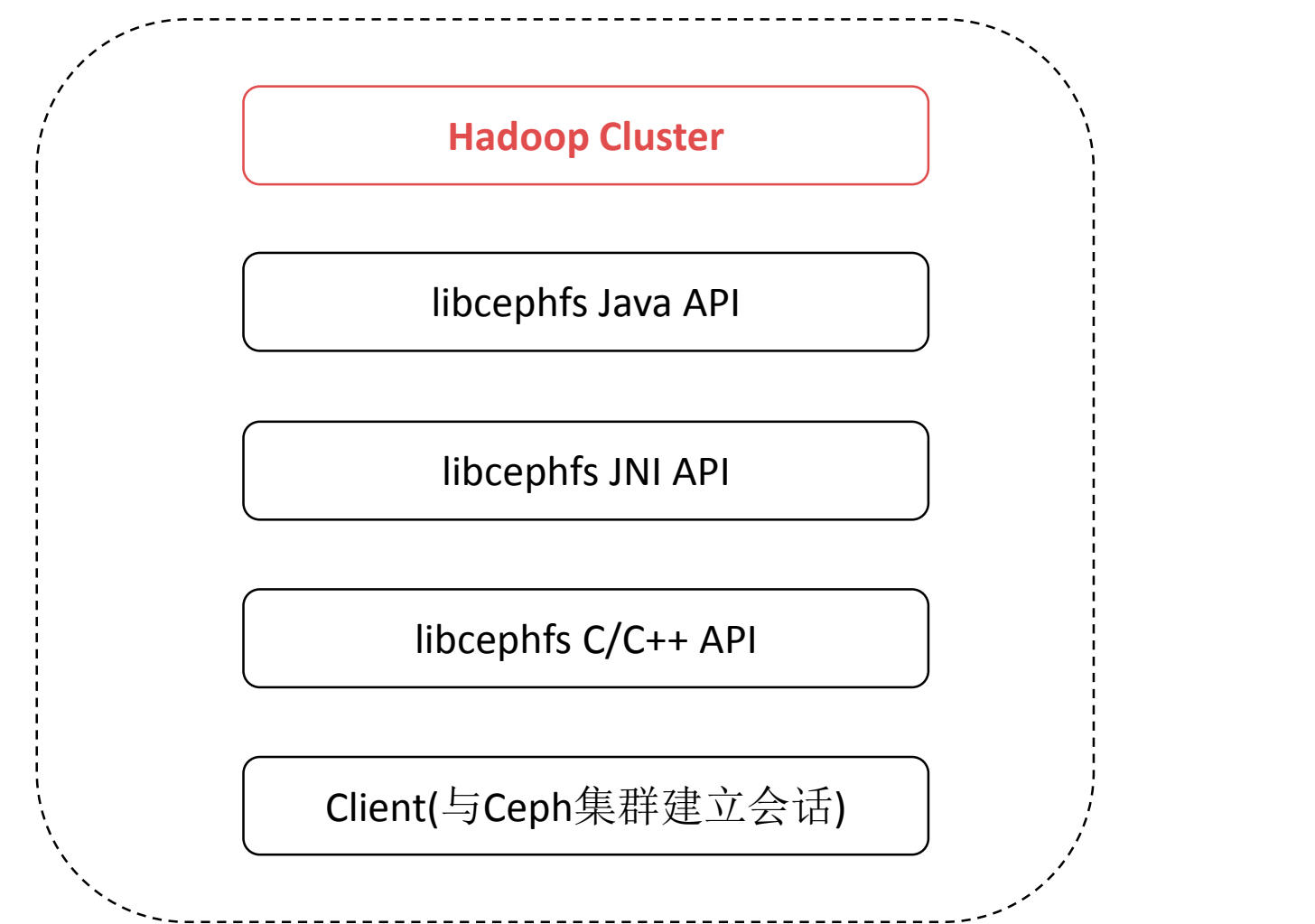

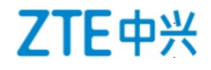

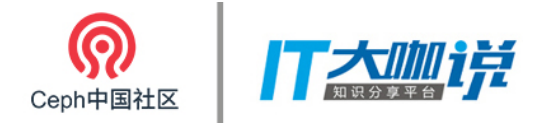

### Hadoop & Ceph-FS

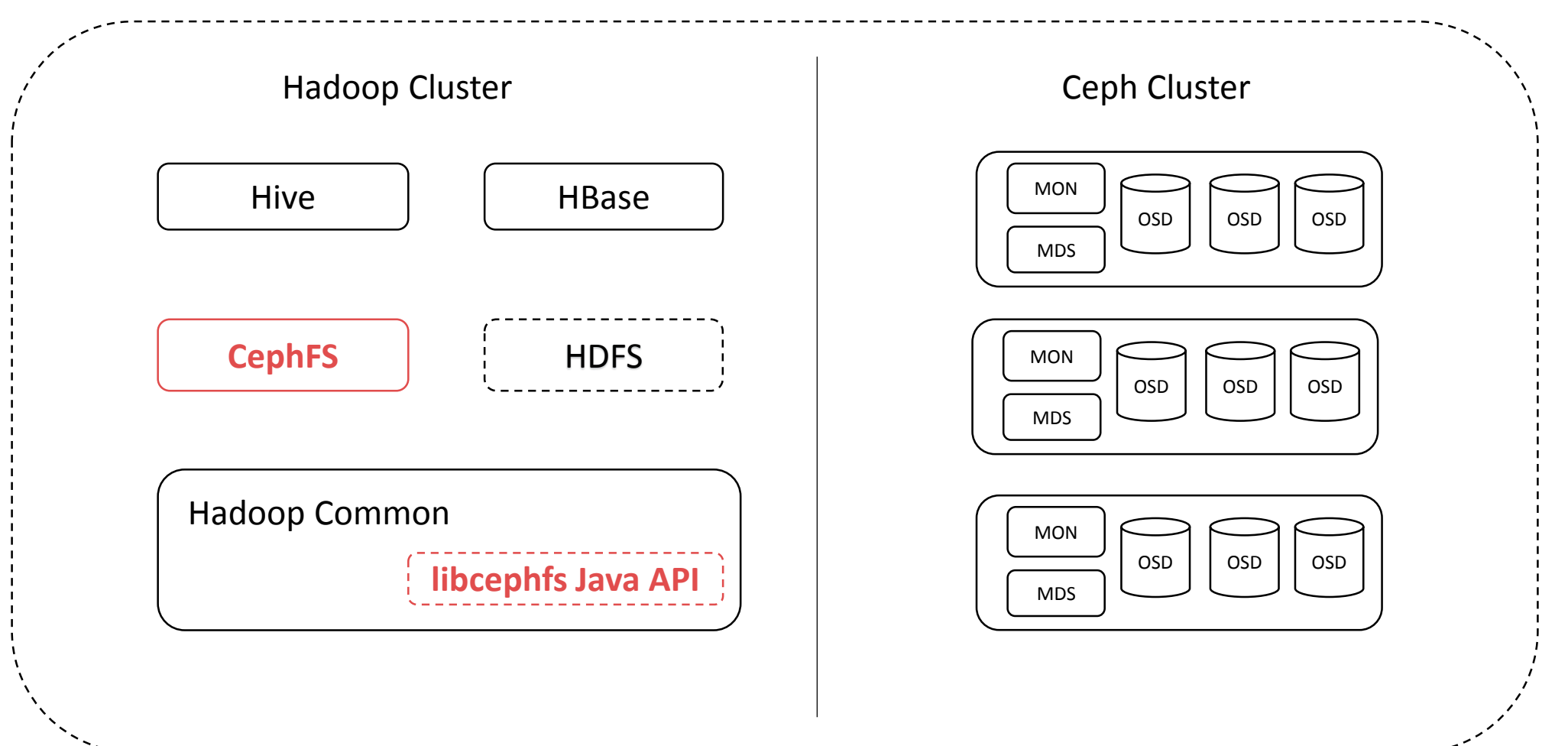

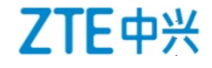

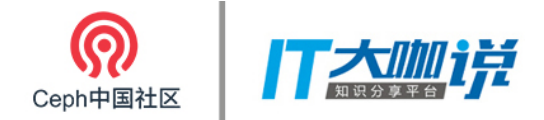

### 第一次 亲密接触

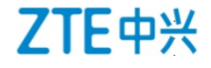

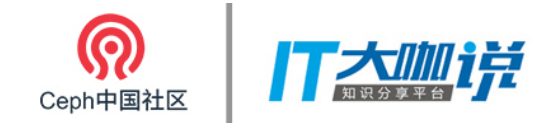

验证流程

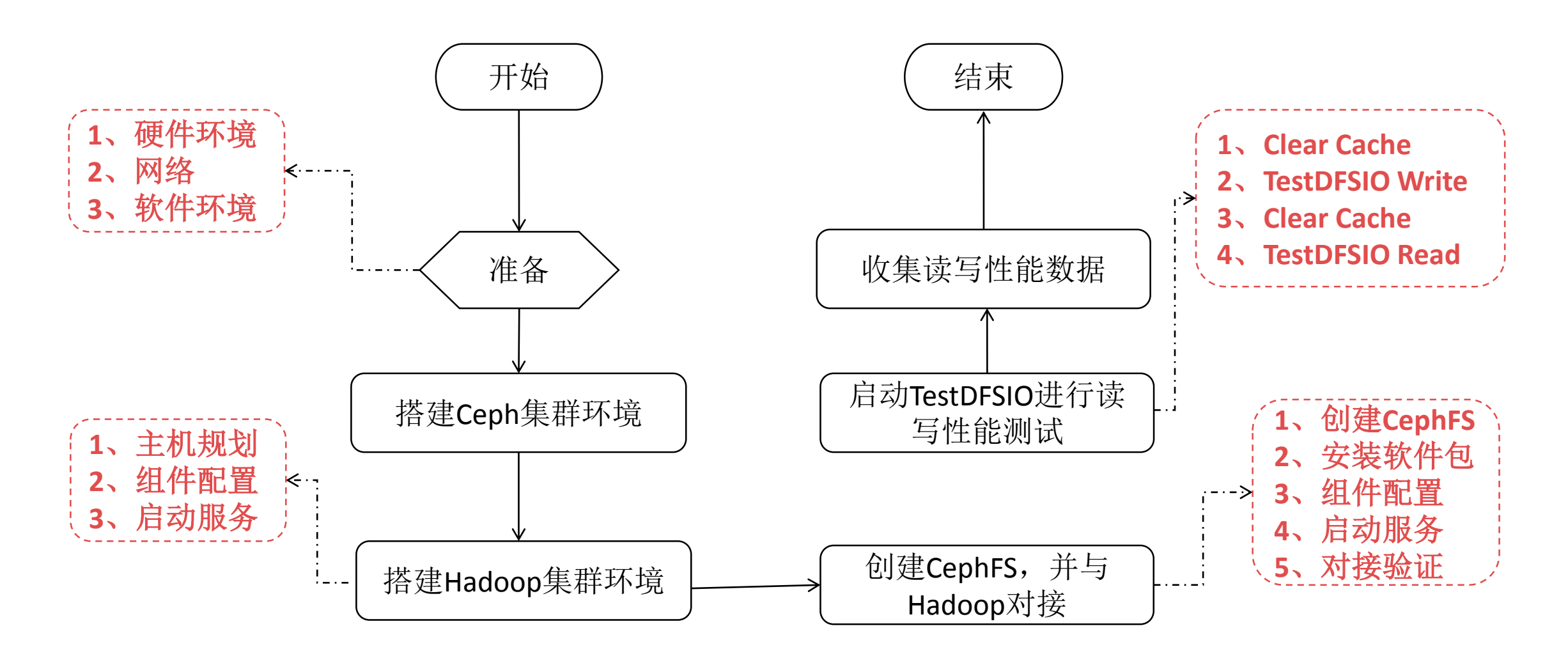

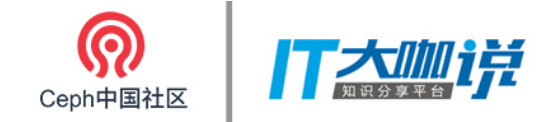

验证准备

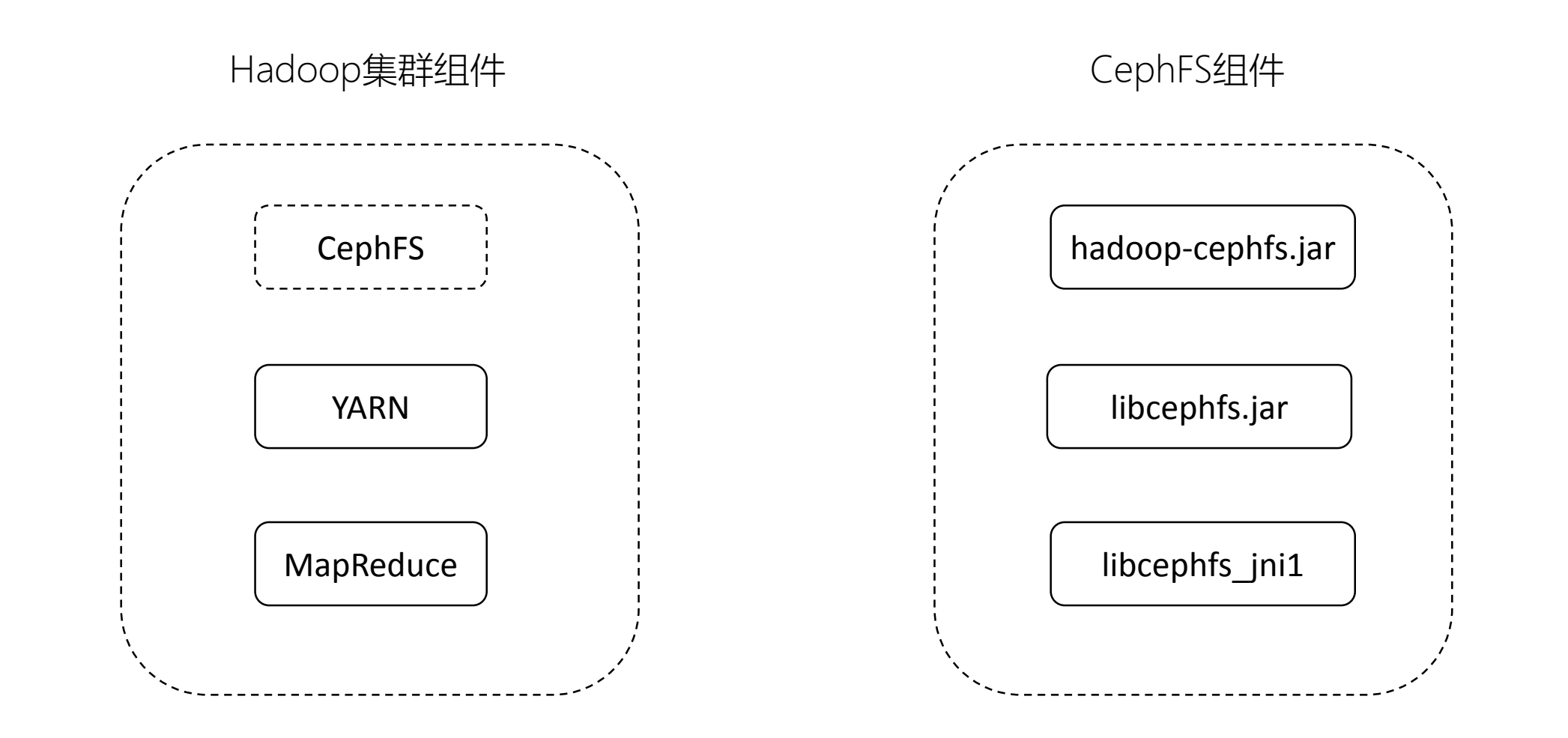

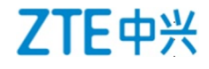

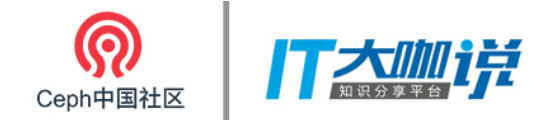

验证障碍

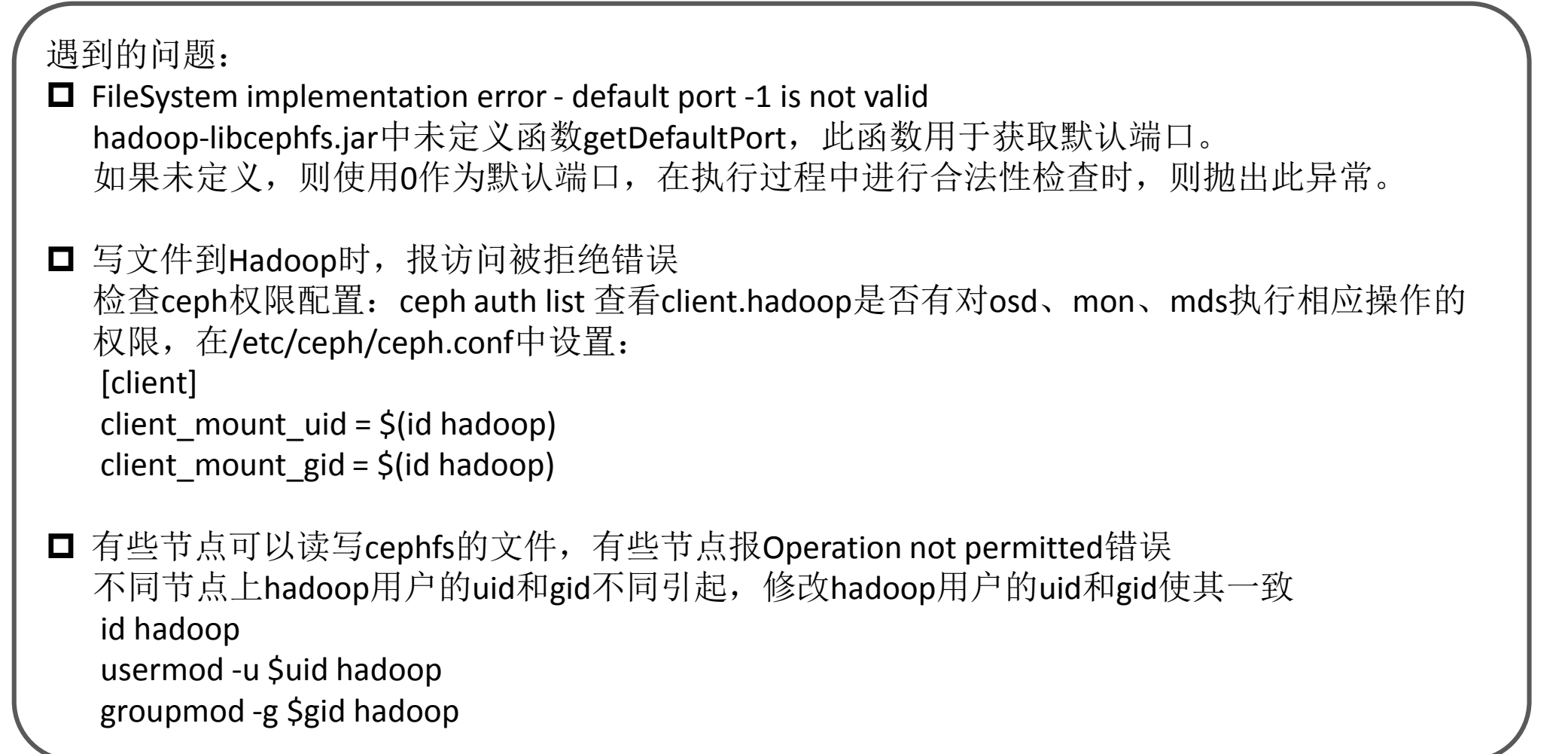

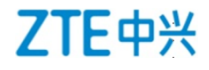

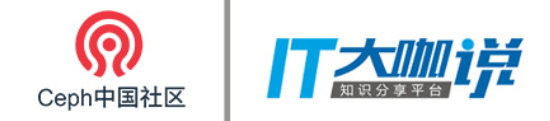

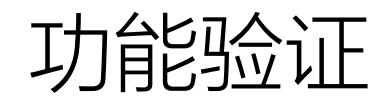

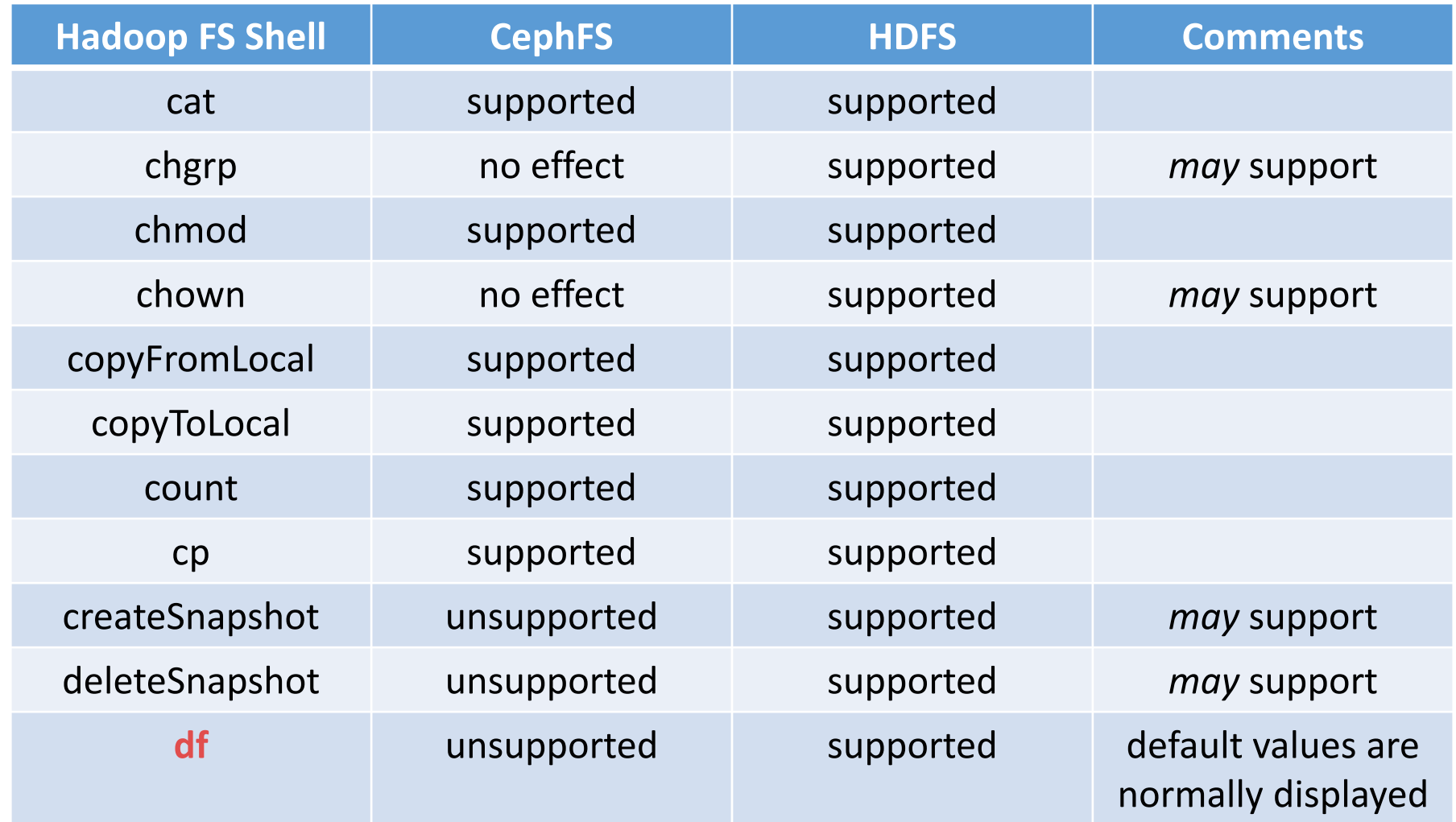

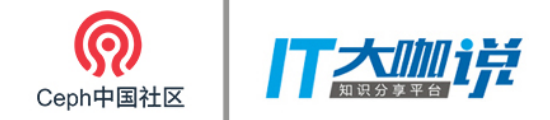

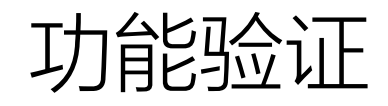

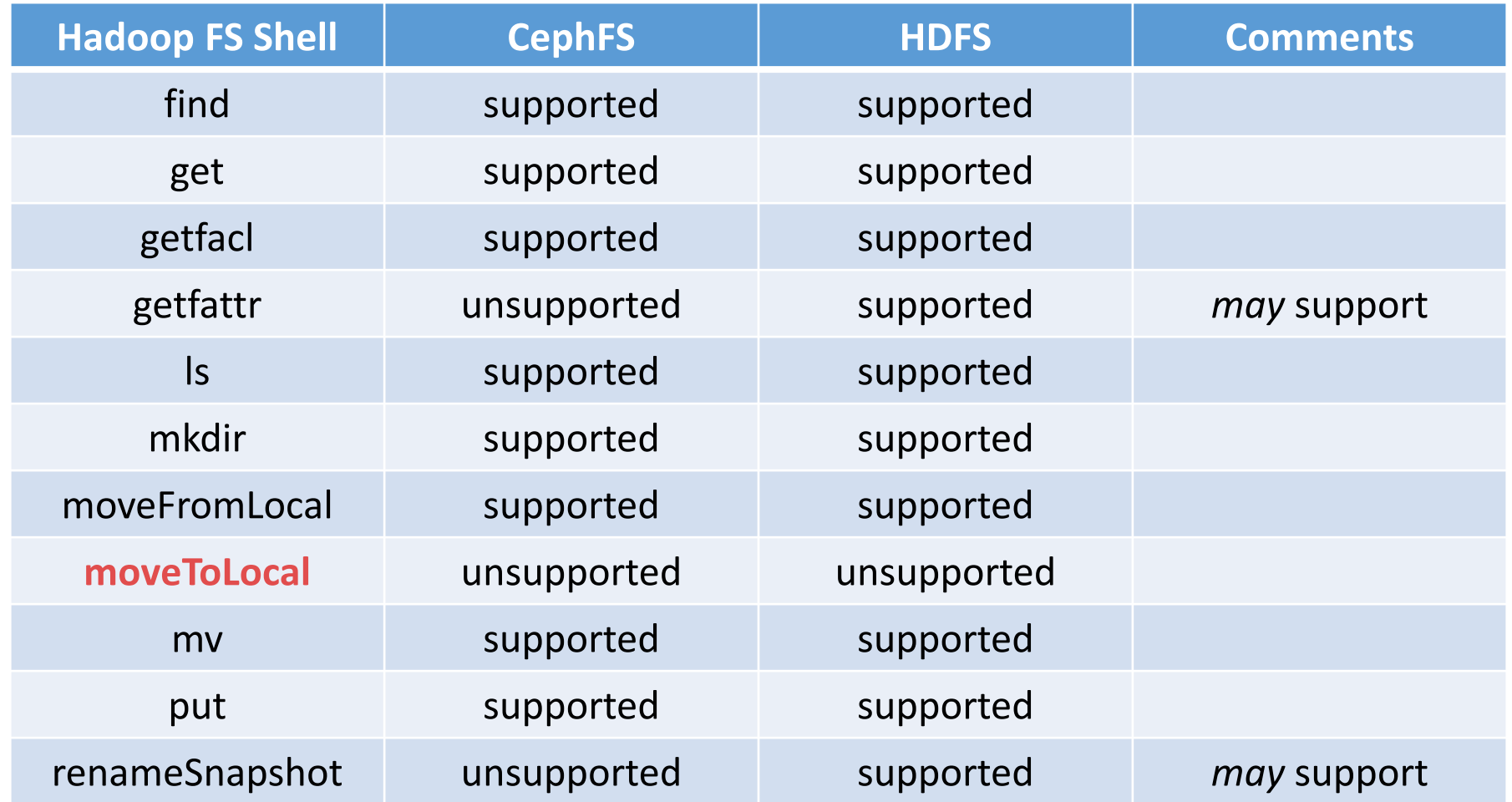

![](_page_20_Picture_3.jpeg)

![](_page_21_Picture_0.jpeg)

![](_page_21_Picture_1.jpeg)

![](_page_21_Picture_80.jpeg)

http://hadoop.apache.org/docs/current/hadoop-project-dist/hadoop-common/FileSystemShell.html https://github.com/ceph/cephfs-hadoop

![](_page_22_Picture_0.jpeg)

性能验证

![](_page_22_Figure_2.jpeg)

■CephFS读 ■HDFS读

![](_page_22_Picture_4.jpeg)

![](_page_23_Picture_0.jpeg)

性能验证

CephFS与HDFS写性能比较

![](_page_23_Figure_3.jpeg)

![](_page_24_Picture_0.jpeg)

### 热·恋期

![](_page_24_Picture_2.jpeg)

![](_page_25_Picture_0.jpeg)

性能优化 -- 瓶颈分析(Client)

![](_page_25_Figure_2.jpeg)

![](_page_25_Picture_3.jpeg)

![](_page_26_Picture_0.jpeg)

性能优化——瓶颈分析(Server)

![](_page_26_Figure_2.jpeg)

![](_page_26_Picture_3.jpeg)

![](_page_27_Picture_0.jpeg)

### 优化后性能验证

![](_page_27_Figure_2.jpeg)

CephFS与HDFS读性能比较

■CephFS读 ■HDFS读

![](_page_27_Picture_5.jpeg)

![](_page_28_Picture_0.jpeg)

### 优化后性能验证

![](_page_28_Figure_2.jpeg)

■CephFS写 ■HDFS写

![](_page_28_Picture_4.jpeg)

![](_page_29_Picture_0.jpeg)

![](_page_29_Picture_1.jpeg)

![](_page_29_Picture_2.jpeg)

![](_page_30_Picture_0.jpeg)

![](_page_30_Figure_1.jpeg)

![](_page_30_Figure_2.jpeg)

![](_page_30_Picture_3.jpeg)

![](_page_31_Picture_0.jpeg)